# **TSubGet Crack License Key Full**

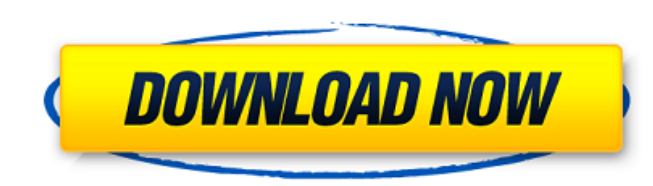

#### **TSubGet For PC**

tSubGet is a software application you can use to extract teletext captions in SubRip format from television recordings with the DVR-MS and WTV format. It doesn't include complicated options or customization preferences, ma minimal time and effort, since there are no special options, mandatory software products, or third-party offers involved. When it comes to the interface, tSubGet adopts a user-friendly window with a plain appearance and ne Extract television recordings in SubRip format Batch processing is supported, which means that you can extract text from multiple recordings at the same time, which particularly comes in handy for tackling numerous files. files without any confirmation. What's more, you can pick the teletext page and delay (milliseconds), re-arrange the recordings in the task list, select the preferred language from a drop-down menu, set the color values in fast in our tests, during which the tool remained light on system resources consumption. It had minimal impact on the computer's performance, running on a low amount of CPU and RAM, and remained stable throughout our evalu tSubGet delivers a simple and straightforward method for extracting teletext captions from television recordings to save in SubRip format.. The failure of large companies to make their financial statements available after State of California. In making its determinations, the Secretary need not hold himself to the most exacting standards of accountability that the legislature intended to impose on private corporations. Moreover, the federal made by the state. Accordingly, the state's financial report for 1981 constituted

tSubGet Crack Keygen is a software application you can use to extract teletext captions in SubRip format from television recordings with the DVR-MS and WTV format. It doesn't include complicated options or customization pr Setting it up takes minimal time and effort, since there are no special options, mandatory software products, or third-party offers involved. When it comes to the interface, tSubGet adopts a user-friendly window with a pla built-in file browser. Extract television recordings in SubRip format Batch processing is supported, which means that you can extract text from multiple recordings at the same time, which particularly comes in handy for ta any existing output files without any confirmation. What's more, you can pick the teletext page and delay (milliseconds), re-arrange the recordings in the task list, select the preferred language from a drop-down menu, set jobs were carried out fast in our tests, during which the tool remained light on system resources consumption. It had minimal impact on the computer's performance, running on a low amount of CPU and RAM, and remained stabl attractive interface, tSubGet delivers a simple and straightforward method for extracting teletext captions from television recordings to save in SubRip format. www.license.net SubRip is a program that can help you to down download the best serial movies with HD Quality using SubRip to enjoy it on PC. More Info of SubRip 2.2.3 wintal.blogspot.com SubRip 9.5.0 SubRip is an application that can 6a5afdab4c

## **TSubGet Crack**

### **TSubGet Crack Keygen For (LifeTime) Download**

extract teletext captions in SubRip format by PC and DVR-MS and WTV. Main features: √ Anti-aliasing - A compatible solution for eliminating the edges of captions. √ HTTP Client - Allows you to share files by HTTP over th MS format - a method of managing audio and video recording with the help of the DVR-MS plug-in. √ Support the WTV format - a file format, containing interleaved text captions and subtitles information in XML format. tSubG recordings with the DVR-MS and WTV format. It doesn't include complicated options or customization preferences, making it accessible to all types of users, even the ones with little experience in such tools. Simple setup a offers involved. When it comes to the interface, tSubGet adopts a user-friendly window with a plain appearance and neatly structured layout, where you can indicate the WMC recordings you're attempting to process by resorti extract text from multiple recordings at the same time, which particularly comes in handy for tackling numerous files. It's possible to set the output folder, add color tags, as well as allow the tool to automatically save arrange the recordings in the task list, select the preferred language from a drop-down menu, set the color values in hexadecimal code, and make the main window stay on top of other applications. Evaluation and conclusion impact on the computer's performance, running on a low amount of CPU and RAM, and remained stable throughout our evaluation, without triggering the OS to hang, crash or

#### **What's New In TSubGet?**

Extract teletext from recorded TV shows including all channels and regions, of a specific format Save TV shows in SubRip format All things considered, tSubGet offers a reliable way to extract subtitles from your TV show re not particularly familiar with complicated software. Have you used tSubGet? How does it work? Share your experience in the comments below. Team XBMC is a group of people from the xbmc.org community. This group is devoted t goal is to make XBMC the most powerful, flexible and media-friendly application for your entertainment center. Two men have died in separate incidents in NSW over the last two weeks in what police believe is a spate of fat to the driver to hand himself over. He said his son had been driving home from school in Old Tawton on Monday when he ran into the back of a truck. His 19-year-old brother Sean was also killed in the crash, along with a 23 photo of a car believed to be involved in the crash. The father, who does not want to be named, said he last saw his son on the afternoon of March 26. He made a plea to the driver to hand himself over, saying if the driver and the community, and to tell us you are sorry and you feel bad about what's happened, and just come forward, we are all a big community." A 31-year-old woman and a 28-year-old woman, both from Stanmore, were found dead a

# **System Requirements For TSubGet:**

Game Requirements: 3GB free disk space, 1GB RAM, Microsoft.NET Framework 4.0 Some features may require additional games from Gold Miner. Other links are provided for more information and hints on the game. A computer with Download Games: List of plugins: Community-generated game list (All for Windows) List of games created by

<https://www.sacampsites.co.za/advert/asian-park-crack-keygen-full-version-mac-win-2022-latest/> [https://www.cryptoaccountants.tax/wp-content/uploads/2022/06/Movie\\_Searcher.pdf](https://www.cryptoaccountants.tax/wp-content/uploads/2022/06/Movie_Searcher.pdf) [https://ddspier.com/wp-content/uploads/2022/06/Diplomat\\_Cloud\\_Storage\\_Community\\_Edition\\_\\_Crack\\_\\_\\_Free\\_Download\\_For\\_PC.pdf](https://ddspier.com/wp-content/uploads/2022/06/Diplomat_Cloud_Storage_Community_Edition__Crack___Free_Download_For_PC.pdf) <https://rxcmarket.com/wp-content/uploads/2022/06/fidecha.pdf> [https://trevelia.com/upload/files/2022/06/tqlgVAhoZC1ite9nBM31\\_08\\_33b3994e7feed3e2714206564aa0965e\\_file.pdf](https://trevelia.com/upload/files/2022/06/tqlgVAhoZC1ite9nBM31_08_33b3994e7feed3e2714206564aa0965e_file.pdf) [https://magiclifequicksell.com/wp-content/uploads/2022/06/StationRipper\\_Crack\\_\\_Free.pdf](https://magiclifequicksell.com/wp-content/uploads/2022/06/StationRipper_Crack__Free.pdf) <http://ilpn.ca/?p=5003> [https://2figureout.com/wp-content/uploads/2022/06/DefenceByte\\_AntiVirus\\_Pro\\_\\_Crack\\_\\_\\_Activation.pdf](https://2figureout.com/wp-content/uploads/2022/06/DefenceByte_AntiVirus_Pro__Crack___Activation.pdf) <https://blogdelamaison.com/wp-content/uploads/2022/06/ranber.pdf> [https://trevelia.com/upload/files/2022/06/KptbSDRMuGyvCiH3Ofj6\\_08\\_9c3b756f0182cea1b98b9cf62f8b2320\\_file.pdf](https://trevelia.com/upload/files/2022/06/KptbSDRMuGyvCiH3Ofj6_08_9c3b756f0182cea1b98b9cf62f8b2320_file.pdf)